*E lectrotechnique I I*

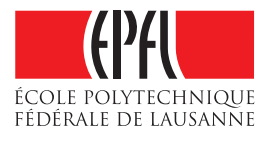

# **Circuit LC en régime transitoire – Exercice 1 - Corrigé**

## **Conditions initiales**

Selon la figure ci-dessous, on a :

$$
u = u_C = U_0 \qquad \qquad t \le 0 \tag{1}
$$
  

$$
i = 0 \qquad \qquad t \le 0 \tag{2}
$$

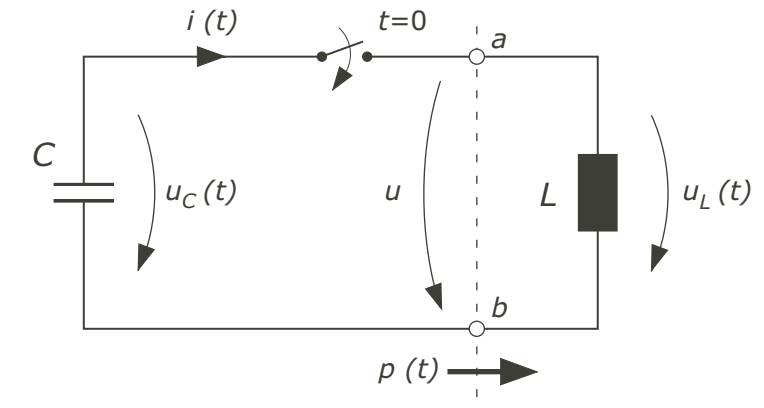

*Figure 1*

#### **Equations des éléments simples pour** *t* **> 0** :

• Capacité *C* :

$$
u_C = U_0 - \frac{1}{C} \cdot \int_0^t i(t) \cdot dt
$$
 (3)

Le signe  $(-)$  provient du sens choisi pour le courant par rapport au sens de la tension  $u<sub>C</sub>$ 

• Inductance *L* :

$$
u_L = L \frac{di(t)}{dt} \tag{4}
$$

## **Equation de liaison pour** *t* **> 0 :**

$$
u(t) = u_c(t) = u_L(t)
$$
\n<sup>(5)</sup>

Avec (3) et (4) :

$$
U_0 - \frac{1}{C} \cdot \int_0^t i(t) \cdot dt = L \frac{di(t)}{dt}
$$
\n<sup>(6)</sup>

## **Equation différentielle, résolution :**

En dérivant (6) :

$$
L\frac{d^2i}{dt^2} + \frac{1}{C}i = 0 \qquad \qquad t > 0 \tag{7}
$$

La solution de cette équation est une fonction sinusoïdale du temps :

$$
i(t) = A\sin(B \cdot t + \beta) \tag{8}
$$

## **Constantes d'intégration :**

• Remplacer (8) dans (7) :

$$
-L A B2 sin(B \cdot t + \beta) + \frac{1}{C} A sin(B \cdot t + \beta) = 0
$$
\n(9)

$$
d'ooù: \quad B^2 = \frac{1}{LC} = \omega^2 \tag{10}
$$

avec  $\omega$  étant la pulsation électrique propre du circuit.

- En  $t = 0$ , un <u>saut de courant dans l'inductance est impossible</u>, donc :  $\mapsto$  *i* = 0, d'où :  $\beta$  = 0
- En  $t = 0$ , un <u>saut de tension aux bornes du condensateur est impossible</u>, alors :

$$
u_L|_{t=0} = U_0 = L \frac{di}{dt}|_{t=0}
$$
\n(11)

donc avec  $(8)$  et pour  $t = 0$  :

 $U_0 = L A \omega \cos(\omega t) \Big|_{t=0} = L A \omega$ 

$$
d'ooù: A = \frac{U_0}{\omega L}
$$
 (12)

## **Solution finale :**

• Le courant *i* (*t*) par (8) et (10), (12) :

$$
i(t) = 0 \qquad \qquad t \le 0 \tag{12.1}
$$

$$
i(t) = \frac{U_0}{\omega L} \sin(\omega t) \qquad \qquad t > 0 \tag{12.2}
$$

où :

$$
\omega^2 = \frac{1}{LC}
$$

• la tension *u* (*t*) par (1) et (5), (4) (12.2) :

$$
u(t) = U_0 \tag{13.1}
$$

$$
u(t) = u_c = u_L = U_0 \cos(\omega t) \qquad t > 0
$$
\n(13.2)

Rem. : Calculons la puissance électrique instantanée traversant la section a-b (voir Fig. 1) :

 $p(t) = u(t) \cdot i(t)$ 

avec les équations (12.1) à (13.2), on trouve :

$$
p(t) = 0 \t t \le 0
$$
  

$$
p(t) = \frac{U_0^2}{\omega L} \sin(\omega t) \cdot \cos(\omega t) \t t > 0
$$

$$
p(t) = \frac{U_0^2}{2\omega L} \sin(2\omega t) \qquad \qquad t > 0
$$

Il s'agit d'une fonction à valeur moyenne nulle; donc dans le circuit en question aucun transfert d'énergie active n'a lieu. On a :

$$
P(t) = 0
$$
 *p*uissance active  

$$
Q(t) = p(t)
$$
 *p*uissance réactive

Dans un cas réel, un circuit électrique habituel présente une certaine résistance dissipant de l'énergie active.

 $\bullet$ 

La Figure 2 représente l'allure du courant ainsi que celles de la tension respectivement la puissance en fonction de  $\omega t$ .

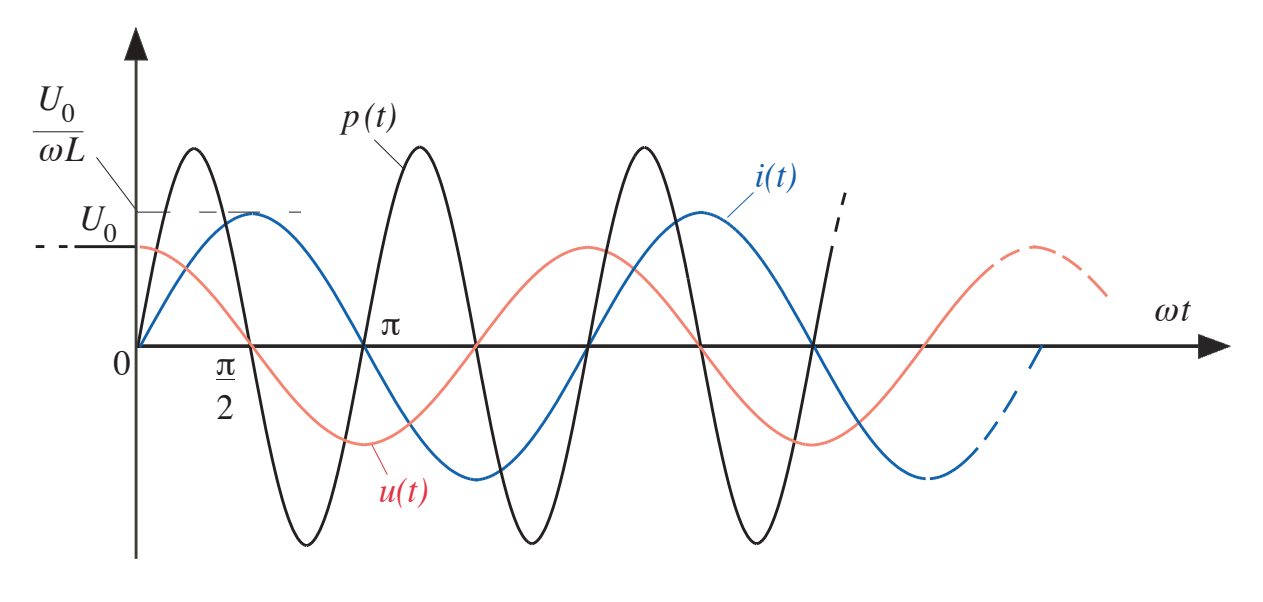

Figure 2